## **BAB III METODE PENELITIAN**

#### **A. Jenis dan Pendekatan**

Jenis penelitian yang digunakan oleh penulis dalam penelitian ini merupakan penelitian data lapangan (*field research*). Studi secara langsung ke lapangan dilakukan oleh penulis untuk memperoleh data serta informasi-informasi yang konkrit mengenai pengaruh harga serta promosi terhadap keputusan pembelian jenang Mubarok pada CV Mubarokfood Cipta Delicia di Kudus. Penulis memperoleh data primer yang dibutuhkan dalam penelitian melalui kuesioner yang dibagikan kepada beberapa responden.

Pendekatan yang digunakan penulis dalam melakukan penelitian ini yaitu kuantitatif. Pendekatan kuantitatif merupakan suatu proses penelitian yang menumbuhkan pengetahuan dengan menggunakan data-data berupa angka yang digunakan sebagai alat untuk menentukan penjelasan tentang apa yang ingin diketahui. Metode kuantitatif diawali dengan merumuskan hipotesis dengan menggunakan penalaran logis, dilanjutkan dengan uji lapangan.<sup>1</sup> Pendekatan kuantitatif digunakan dalam penelitian ini untuk mengumpulkan data mengenai penerapan harga serta promosi yang dilakukan oleh CV Mubarok food Cipta Delicia dalam meningkatkan keputusan penjulan jenang Mubarok. Sehingga penelitian ini diharapka dapat menghasilkan sebuah gambaran yang utuh dan terorganisir mengenai komponen tertentu sehingga mampu memberikan validitas atas hasil penelitian.

#### **B.** *Setting* **Penelitian**

Penelitian ini merupakan jenis penelitian riset lapangan, sehingga obyek penelitian juga harus benar-benar ada sesuai dengan permasalahan yang ada di lapangan. Penelitian ini dilakukan di perusahaan CV Mubarokfood Cipta Delicia yang berlokasi di Jl. Sunan Muria, No.33 Glantengan, Kec. Kota, Kab. Kudus, Jawa Tengah, 5913, Indonesia.

<sup>1</sup> Samsu, *Metode Penelitian: (Teori Dan Aplikasi Penelitian Kualitatif, Kuantitatif, Mixed Methods, Serta Research & Development)*, ed. Rusmini, 1st ed. (Jambi: PUSAKA, 2017), 125-126.

## **C. Populasi dan Sampel**

## **1. Populasi**

Menurut definisi populasi dalam statistik, itu adalah istilah yang digunakan untuk menggambarkan sekelompok orang yang karakteristiknya relevan dengan penelitian tertentu. Populasi tidak saja hanya terbatas pada sekelompok orang namun dapat berupa binatang atau hal apa saja yang menjadi perhatian peneliti.<sup>2</sup>

## **Tabel 3.1 Daftar Jumlah Pelanggan Jenang Mubarok pada Showroom CV Mubarokfood Cipta Delicia Periode Oktober-Desember 2022**

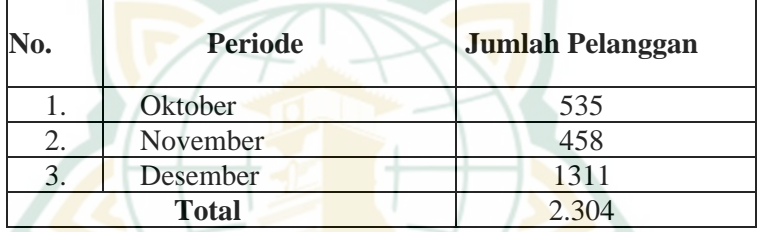

Sumber: Data Jumlah Pelanggan di Showroom CV Mubarokfood Cipta Delicia

Berdasarkan data di atas, jumlah populasi dalam penelitian ini berjumlah 2.304 orang dan merupakan konsumen Jenang Mubarok di CV Mubarokfood Cipta Delicia.

**2. Sampel**

Sampel mewakili representasi dari ukuran dan susunan populasi. Peneliti dapat menggunakan sampel untuk melakukan penelitian jika populasinya terlalu besar dan tidak mungkin untuk menyelidiki setiap anggota populasi karena berbagai kendala seperti waktu, dana, dan tenaga.<sup>3</sup> Penentuan sampel yang ada dalam penelitian ini dihitung menggunakan rumus *Slovin* sebagai berikut :

$$
n = \frac{N}{1 + (N \times e^2)}
$$

<sup>2</sup> Yaya Suryana, *Metode Penelitian Manajemen Pendidikan*, ed. Beni Ahmad Saebani, 1st ed. (Bandung: CV Pustaka Setia, 2015), 244.

<sup>3</sup> Sugiyono, *Metode Penelitian Kuantitatif, Kualitatif, Dan R&D*, ed. Sutopo, 2nd ed. (Bandung: Alfabeta, 2019), 127.

Keterangan :

- $n =$  Jumlah Sampel
- $N =$  Jumlah Populasi
- = Tingkat penyimpangan/ *Margin error*

Jumlah populasi konsumen pada penelitian ini yaitu konsumen yang melakukan pembelian Jenang Mubarok di Showroom CV Mubarokfood Cipta Delicia pada bulan Oktober-Desember 2022 yang berjumlah 2.304 orang. Dengan tingkat penyimpangan 10% sehingga diperoleh jumlah sampel yang kemudian dihitung dengan rumus *Slovin*  dengan perhitungan sebagai berikut :

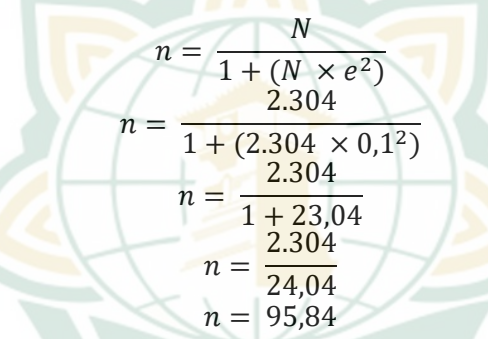

Dari perhitungan di atas didapatkan jumlah sampel sebanyak 95,84 responden. Sampel dibulatkan menjadi 100 responden untuk mempermudah perhitungan.

#### **D. Desain dan Definisi Operasional Variabel**

Variabel penelitian secara umum dijelaskan sebagai objek yang akan dijadikan penelitian baik yang berbentuk abstrak ataupun nyata.<sup>4</sup> Dari pengertian tersebut maka variabel-variabel dalam penelitian ini adalah sebagai berikut :

1. Variabel Independen

Variabel independen atau variabel bebas merupakan variabel yang mampu mempengaruhi atau penyebab berubahnya atau timbulnya kemungkinan teoritis yang berdampak pada variabel lain.<sup>5</sup> Variabel independen dalam penelitian ini yaitu :

<sup>4</sup> Hardani dkk., *Metode Penelitian Kualitatif & Kuantitatif*, ed. Husnu Abadi (Yogyakarta: CV Pustaka Ilamu Group Yogyakarta, 2020), 303.

<sup>5</sup> Hardani dkk., *Metode Penelitian Kualitatif & Kuantitatif*, 399.

- Harga sebagai  $X_1$
- Promosi sebagai X<sub>2</sub>
- 2. Variabel Dependen

Variabel dependen atau variabel terikat merupakan variabel yang secara struktur berpikir keilmuan, menjadi variabel yang disebabkan oleh adanya perubahan variabel lain.<sup>6</sup> Variabel dependen dalam penelitian ini yaitu Keputusan Pembelian.

| <b>Variabel</b> | Definisi Operasional                                                                                                    | <b>Indikator</b>                                                                                                    |
|-----------------|----------------------------------------------------------------------------------------------------|----------------------------------------------------------------------------------------------------|
| Harga $(X_1)$   | Harga menurut Kotler<br>& Amstrong<br>(2008)<br>dijelaskan<br>oleh<br>yang<br>Japarianto & Adelia<br>merupakan jumlah dari<br>seluruh<br>nilai<br>yang<br>diberikan<br>oleh<br>pelanggan<br>agar<br>memperoleh<br>keuntungan<br>atas<br>kepemilikan<br>atau<br>produk<br>penggunaan<br>baik barang<br>maupun<br>jasa. <sup>7</sup> | Menurut menurut Kotler &<br>Amstrong (2008) yang<br>dijelaskan oleh Japarianto &<br>Adelia (2020) :<br>Keterjangkauan Harga<br>1.<br>Kesesuaian<br>2.<br>antara Harga<br>dengan<br><b>Kualitas</b><br>Produk<br>3. Daya Saing<br>Harga di<br>Pasaran<br>4. Kesesuaian<br>antara Harga<br>dengan<br>Manfaat |
| Promosi $(X_2)$ | Menurut<br><b>Tjiptono</b><br>(2010) yang dijelaskan<br>oleh Senggetang dkk.<br>promosi<br>merupakan<br>aktivitas<br>pemasaran<br>dengan<br>cara<br>membagikan informasi,                                                                                                    | $(2016:272)$ dalam Menurut<br>Kotler dan Keller<br>(2016)<br>dalam<br>Rizgillah<br>dan<br>Kurniawan (2020):<br>1. Komunikasi<br>dalam<br>promosi.                                                                                                    |

**Tabel 3.2 Definisi Operasional**

<sup>6</sup> Hardani dkk., *Metode Penelitian Kualitatif & Kuantitatif*, 305.

<sup>7</sup> Edwin Japarianto dan Stephanie Adelia, "Pengaruh Tampilan Web Dan Harga Terhadap Minat Beli Dengan Kepercayaan Sebagai Intervening Variable Pada E-Commerce Shopee," *Jurnal Manajemen Pemasaran* 14, no. 1 (2020): 36.

# REPOSITORI JAIN KUDUS

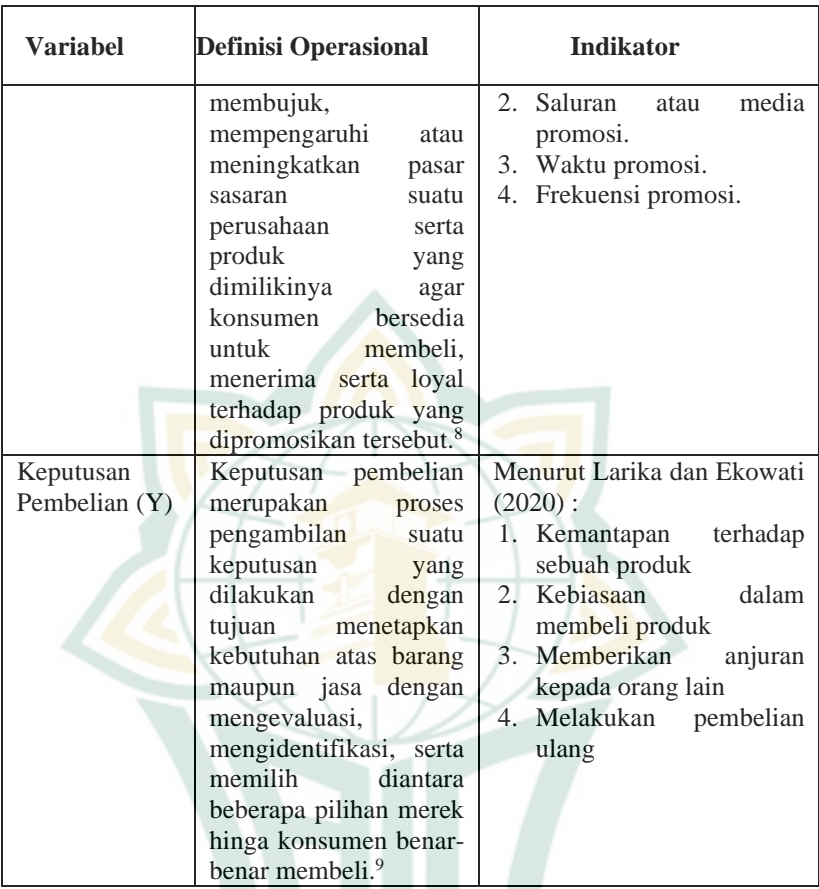

## **E. Uji Validitas dan Reliabilitas Instrumen**

1. Uji Validitas

Uji validitas merupakan uji yang digunakan untuk mengukur sah atau valid tidaknya sebuah kuesioner. Kuesioner dalam penelitian dapat dikatakan valid apabila pertanyaanpertanyaan yang terdapat dalam kuesioner dapat menyatakan sesuatu yang diukur oleh kuesioner tersebut. Cara untuk

<sup>8</sup> Vania Senggetang, Silvya L. Mandey, Dan Silcyljeova Moniharapon, "Pembelian Konsumen Pada Perumahan Kawanua Emerald City Manado" 7, No. 1 (2019): 882.

<sup>9</sup> Winda Larika dan Sri Ekowati, "Pengaruh Citra Merek, Harga Dan Promosi Terhadap Keputusan Pembelian Handphone Oppo," *Jurnal Manajemen Insani Dan Bisnis* 1, no. 1 (2020): 131.

mengukur validitas dengan mencari korelasi antar masingmasing pernyataan dengan skor total variabel, sebuah item dalam kuesioner dinyatakan valid jika tingkat signifikansi dari hasil uji validitas kurang dari 5%.<sup>10</sup>

Penelitian ini menggunakan rumus korelasi *product moment* dari person untuk mengetahui validitas dari setiap pertanyaan yang ada pada kuesioner. Jika r hitung> r tabel maka pertanyaan tersebut diaktakan valid. Dengan menggunakan signifikansi sebesar 0,05.

Uji signifikansi dilakukan dengan cara membandingkan nilai r hitung dengan r tabel untuk degree of freedom  $(df) = n$ -2, dalam hal ini nilai n merupakan jumlah sampel. Jika tingkat signifikansi < 0,05 maka item dinyatakan valid, tetapi jika tingkat signifikansi  $> 0.05$  maka item dinyatakan tidak valid.<sup>11</sup> Pada penelitian ini akan dilakukan kepada 30 responden sebagai sampel kecil, dengan perhitungan uji validitas yang dilakukan dengan alat analisis SPSS *(Statistical Product Service Solution)*. Dalam menentukan valid atau tidaknya, maka dapat dilihat melalui uji signifikansi.

2. Uji Reliabilitas

Reliabilitas menjadi piranti untuk mengukur sebuah kuesioner yang merupakan indikator dari variabel atau konstruk. Kuesioner dapat dinyatakan reliabel atau handal jika jawaban seseorang atas pernyataan tersebut stabil atau konsisten dari waktu ke waktu. Uji reliabilitas dapat digunakan melalui software SPSS, yang dapat memberikan fasilitas sebagai pengukur nilai reliabilitas menggunakan uji *statistic cronbach alpha*. Suatu konstruk atau variabel dikatakan reliabel jika memperoleh nilai Cronbach Alpha  $> 0.70$ .<sup>12</sup>

Dalam penelitian ini, jumlah sampel pengujian reliabilitas adalah sebanyak 30 responden sebagai sampel kecil yang dilakukan dengan program statistical package of the social sciences (SPSS).

<sup>10</sup> Imam Ghozali, *Aplikasi Analisis Multivariate Dengan Program IBM SPSS 25 Edisi 9* (Semarang: Badan Penerbit Universitas Diponegoro, 2018), 51.

<sup>11</sup> Imam, *Aplikasi Analisis Multivariate Dengan Program IBM SPSS 25 Edisi 9*, 51.

<sup>12</sup> Imam Ghozali, *Aplikasi Analisis Multivariate Dengan Program IBM SPSS 25 Edisi 9*, 45-46.

## **F. Teknik Pengumpulan Data**

Teknik pengumpulan data yang digunakan peneliti dalam melakukan penelitian ini adalah sebagai berikut :

1. Observasi

Observasi merupakan bentuk pengumpulan data dengan cara pengamatan yang dilakukan secara langsung pada objek penelitian dengan tujuan mengamati lebih dekat mengenai kegiatan yang dilakukan.<sup>13</sup> Pada penelitian ini, penulis melakukan observasi secara langsung dengan mengamati tempat usaha yang menjadi objek penelitian untuk memperoleh informasi yang dibutuhkan.

2. Wawancara

Wawancara merupakan tanya jawab secara lisan antara dua orang/ lebih yang dilakukan secara langsung melalui percakapan dengan tujuan tertentu. Dalam sebuah penelitian wawancara merupakan sebuah proses percakapan dalam bentuk tanya jawab secara tatap muka, sehingga wawancara dapat dikatakan sebagai proses pengumpulan data dalam penelitian.<sup>14</sup> Dalam penelitian ini penulis melakukan wawancara untuk memperoleh informasi mengenai gambaran umum obyek penelitian, wawancara dengan salah satu pemilik toko oleh-oleh yang menjual produk jenang Mubarok (mitra), serta wawancara dengan Kepala Bagian Pemasaran CV. Mubarokfood Cipta Delicia.

3. Kuesioner

Kuesioner atau angket adalah salah satu teknik pengumpulan data yang dilakukan dengan memberikan berbagai pertanyaan atau pernyataan kepada responden untuk dijawab.<sup>15</sup> Kuesioner dalam penelitian ini dibagikan kepada responden yang berisi mengenai harga, promosi serta keputusan pembelian.

Dalam penelitian ini menggunakan skala pengukuran Semantik Diferensial yang dikembangkan oleh *Osgood.* Skala ini digunakan untuk mengukur sikap/karakteristik yang tersusun dalam satuan garis kontinum dengan jawaban *"sangat positifnya"* terletak dibagian kanan garis serta jawaban *"sangat negative"* terletak dibagian kiri garis begitu juga sebaliknya.

<sup>13</sup> Ismail dan Sri, *Metodologi Penelitian Sosial*, 173.

<sup>14</sup> Hardani dkk., *Metode Penelitian Kualitatif & Kuantitatif*, 137-138.

<sup>15</sup> Sugiyono, *Metode Penelitian Kuantitatif, Kualitatif, Dan R&D*, 199.

Pengukuran ini memberikan nilai 1 (sangat negative) sampai dengan 5 sangat positif). Jawaban dari kuesioner yang dipilih dilakukan dengan memberikan tanda pada skala 1-5 atas pertanyaan yang ada pada kuesioner.<sup>16</sup>

Sangat Negatif 1 2 3 4 5 Sangat Positif

#### 4. Studi Pustaka

Studi pustaka memiliki kaitan dengan kajian teoritis dan berbagai rujukan yang tidak lepas dari literatur-literatur ilmiah.<sup>17</sup> Studi pustaka dilakukan dengan membaca hasil-hasil studi terbaru yang telah dilakukan oleh peneliti-peneliti sebelumnya. Metode studi pustaka dapat mempermudah peneliti dalam menyusun tugas akhir dengan memanfaatkan referensi baik buku maupun jurnal yang berkaitan dengan harga, promosi serta keputusan pembelian.

## **G. Teknik Analisis Data**

**1. Uji Asumsi Klasik**

#### **a. Uji Normalitas**

Uji normalitas digunakan untuk menguji apakah dalam suatu model regresi, variabel pengganggu atau residual memiliki distribusi yang normal. Diketahui jika uji t dan f mengasumsikan jika nilai residual mengikuti distribusi normal.<sup>18</sup>

Penelitian ini menggunakan uji statistik untuk menguji normalitas residual dengan uji *Kolmogorov-Smirnov* dengan ketentuan nilai signifikansi diatas 0,05 data distribusi dikatakan bersifat normal. Jika hasil *Kolmogorov-Smirnv* menunjukkan nilai signifikansi di bawah 0,05, maka distribusi bersifat tidak normal.<sup>19</sup>

<sup>16</sup> Sugiyono, *Metode Penelitian Kuantitatif, Kualitatif, Dan R&D*, 150- 151.

<sup>17</sup> Arum Ekasari Putri, "Evaluasi Program Bimbingan Dan Konseling: Sebuah Studi Pustaka," *JBKI (Jurnal Bimbingan Konseling Indonesia)* 4, no. 2 (2019): 40, https://doi.org/10.26737/jbki.v4i2.890.

<sup>18</sup> Imam Ghozali, *Aplikasi Analisis Multivariate Dengan Program IBM SPSS 25 Edisi 9*, 161.

<sup>19</sup> Maritus Sakdiyah, Agus Frianto, and Kikis Sugi Rahayu Ningsih, "Pengaruh Gaya Hidup Dan Harga Terhadap Keputusan Pembelian (Studi Kasus Pada Onlineshop Pusathijabsyaree Surabaya)," *BIMA : Journal of* 

## **b. Uji Multikolonieritas**

Uji multikolonieritas memiliki tujuan untuk menguji apakah dalam model regresi ditemukan adanya korelasi antara variabel bebas (independen). Model regresi dinyatakan baik, seharusnya tidak terdapat korelasi antara variabel bebas (independen). Namun, jika variabel bebas saling korelasi maka variabel tersebut tidak memiliki nilai korelasi antar sesama variabel independen sama dengan nol (ortogen). Untuk mendeteksi keberadaan multikolinieritas dalam suatu model regresi, dapat dilakukan dengan melihat dari nilai tolerance serta lawannya, yaitu variance serta variabel *inflation factor*  $(VIF)<sub>20</sub>$ 

 $Jika$  VIF  $\langle$  10, maka tidak terjadi gejala **Multikolineritas** 

Jika VIF  $> 10$ , maka terjadi gejala Multikolineritas.

## **c. Uji Heteroskedastisitas**

Uji heteroskedastisits bertujuan menguji dalam suatu model regresi apakah terjadi ketidaksamaan variance dari residual satu pengamatan ke pengamatan lainnya.<sup>21</sup> Cara yang dapat dilakukan untuk mendeteksi ada atau tidaknya heteroskedastisitas yaitu dengan melihat grafik P-P Plot antara nilai prediksi serta residualnya. Dasar analisis uji heteroskedastisitas :

- Jika ada pola tertentu serta titik yang bergelombang, melebar menyempit maka mengindikasikan telah terjadi heteroskedastisitas.
- Jika tidak terdapat pola tertentu, serta titik-titik yang menggambarkan data penelitian yang menyebar diatas dan dibawah angka 0 pada sumbu Y, maka tidak terjadi heteroskedastisitas.

*Business and Innovation Management* 3, no. 2 (2021): 235, https://doi.org/10.33752/bima.v3i2.230.

<sup>20</sup> Imam Ghozali, *Aplikasi Analisis Multivariate Dengan Program IBM SPSS 25 Edisi 9*, 107.

<sup>21</sup> Daniel Okky Rizki Kesuma Adi dkk., "Pengaruh Kualitas Pelayanan, Harga Dan Promosi Terhadap Keputusan Pembelian Produk Cke Teknik Semarang.," Journal of Management 4, no. 4 (2018): 10, Semarang.," *Journal of Management* 4, no. 4 (2018): 10, http://jurnal.unpand.ac.id/index.php/MS/article/view/990.

## **d. Uji Linearitas**

Uji linearitas ini digunakan dengan tujuan melihat apakah spesifikasi model yang digunakan telah benak atau tidak. Serta apakah fungsi yang digunakan dalam suatu studi empires yang sebaiknya berbentuk linier, kuadrat atau kubik. Dengan melkaukan uji ini maka akan didapatkan informasi mengenai apakah model empires sebaiknya linear kuadrat atau kubik<sup>22</sup>

## **2. Uji Statistik**

#### **a. Analisis Regresi Linier Berganda**

Analisis linier berganda digunakan sebagai alat statistic non parametik yang memiliki fungsi untuk menganalisis kaitan serta hubungan antara dua atau lebih variabel dalam penelitian yang berbeda variabel dependen dan variabel independen).<sup>23</sup> Untuk mengetahui ada atau tudaknya pengaruh variabel bebas (independen) terhadap variabel berikutnya dengan bantuan SPSS maka digunakan rumus analisis regresi linier berganda sebagai berikut:

$$
Y = \alpha + \beta_1 X_1 + \beta_2 X_2
$$

Keterangan :

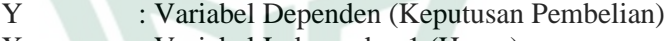

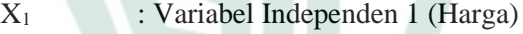

- $X_2$ : Variabel Independen 2 (Promosi)
- α : Konstanta
	- $β<sub>1</sub>$ : Koefisien Regresi Variabel X<sub>1</sub> (Harga terhadap keputusan pembelian jenang Mubarok)
	- β<sub>2</sub> : Koefisien Regresi Variabel X<sub>2</sub> (Promosi terhadap keputusan pembelian jenang Mubarok)

#### **b. Uji Signifikansi Simultan (Uji f)**

Uji f yang juga disebut dengan uji signifikansi dijelaskan jika secara keseluruhannya terhadap garis regresi yang diobservasi dapat mengestimasi, ada atau tidaknya hubungan Y yang linear terhadap X1 dan X2. Uji f dapat menguji poin hipotesis secara stimultan atau

<sup>22</sup> Imam Ghozali, *Aplikasi Analisis Multivariate Dengan Program IBM SPSS 25 Edisi 9*, 167.

<sup>&</sup>lt;sup>23</sup> Sitti et al., "Pengaruh Harga Dan Promosi Terhadap Keputusan Pembelian Sim Card Axis."

bersama-sama dengan nol.<sup>24</sup> Jika nilai signifikansi menunjukkan < 0,05, sehingga dapat dikatakan variabel independen secara simultan berpengaruh secara signifikan terhadap variabel dependen. Namun, apabila nilai signifikansi > 0,05, mengartikan bahwa variabel independen secara simultan tidak berpengaruh secara signifikan terhadap variabel dependen. Pada penelitian ini, uji hipotesis secara simultan bertujuan untuk mengukur besarnya pengaruh Harga (X1), dan Promosi (X2) terhadap Keputusan Pembelian (Y) secara bersama-sama.

## **c. Uji Signifikansi Parameter Individual (Uji t)**

Uji statistik t (uji t) digunakan untuk mengetahui seberapa jauh pengaruh satu variabel penjelas (independen) secara individual dalam menjelaskan variasi variabel dependen.<sup>25</sup> Pengujian dalam uji ini menggunakan tingkat signifikansi sebesar 5% atau 0,05. Hipotesis dirumuskan sebagai berikut:

 $H_0$ : bi = 0

 $HA : bi \neq 0$ 

Cara untuk melakukan uji t adalah sebagai berikut :

- Jika tingkat signifikansi < 5% maka  $H_0$  ditolak dan  $H_a$ diterima.
- Jika tingkat signifikansi  $> 5\%$  maka H<sub>0</sub> diterima dan  $H<sub>a</sub>$  ditolak.  $^{26}$

#### **d. Koefisien Determinasi (R2)**

Koefisien determinasi (R2) bertujuan untuk mengukur seberapa jauh kemampuan model dalam menjelaskan variabel terikat (dependen). Nilai koefisien determinasi yaitu 0 dan 1. Jika nilai R2 kecil berarti bahwa kemampuan variabel - variabel independen dalam menjelaskan variasi variabel dependen amat terbatas. Nilai R2 yang mendekati satu memiliki arti bahwa variabelvariabel independen dapat memberikan hamper seluruh

<sup>24</sup> Imam Ghozali, *Aplikasi Analisis Multivariate Dengan Program IBM SPSS 25 Edisi 9*, 98.

<sup>85</sup>Imam Ghozali, *Aplikasi Analisis Multivariate Dengan Program IBM SPSS 25 Edisi 9* , 98-99.

<sup>26</sup> Sri Ekowati dkk. "Pengaruh Harga Dan Promosi Terhadap Keputusan Pembelian Produk Pada Eleven Cafe Bengkulu," *Jurnal Ilmiah Akuntansi, Manajemen & Ekonomi Islam (Jam-Ekis)* 3, no. 1 (2020): 117, http://jurnal.umb.ac.id/index.php/jamekis.

# **REPOSITORI JAIN KUDUS**

informasi yang diperlukan guna memprediksi variasi variabel terikat (dependen).<sup>27</sup>

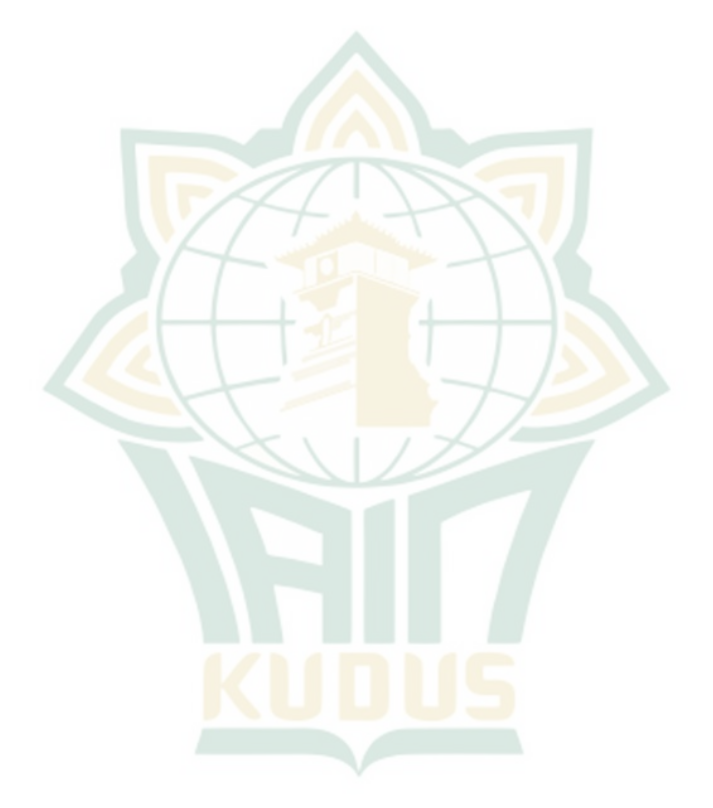

<sup>27</sup> Imam Ghozali, *Aplikasi Analisis Multivariate Dengan Program IBM SPSS 25 Edisi 9*, 97.